## Rapid Fax Referral Form

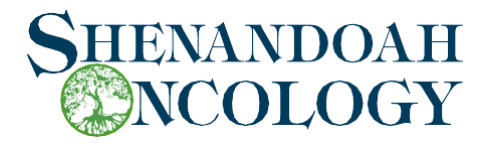

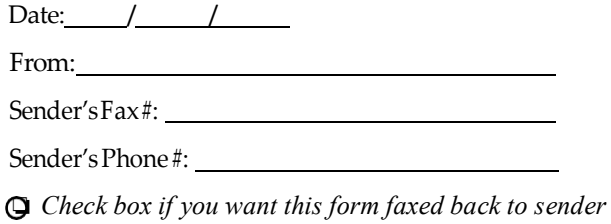

## Patient Profile

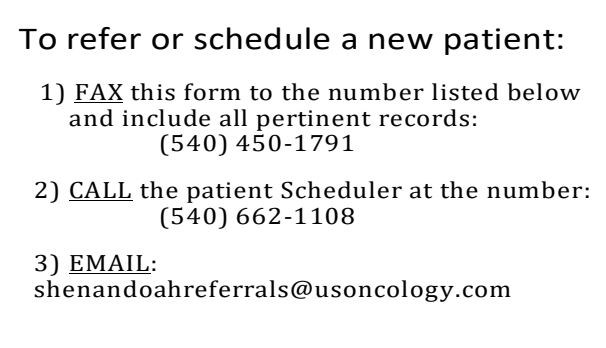

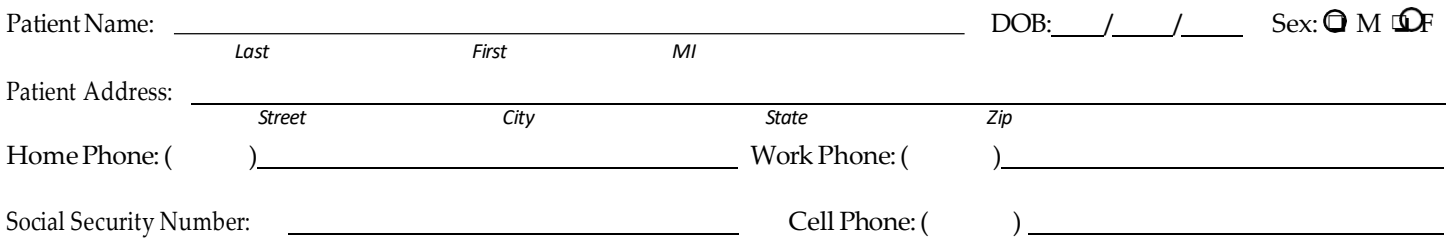

## Referring Physician Information

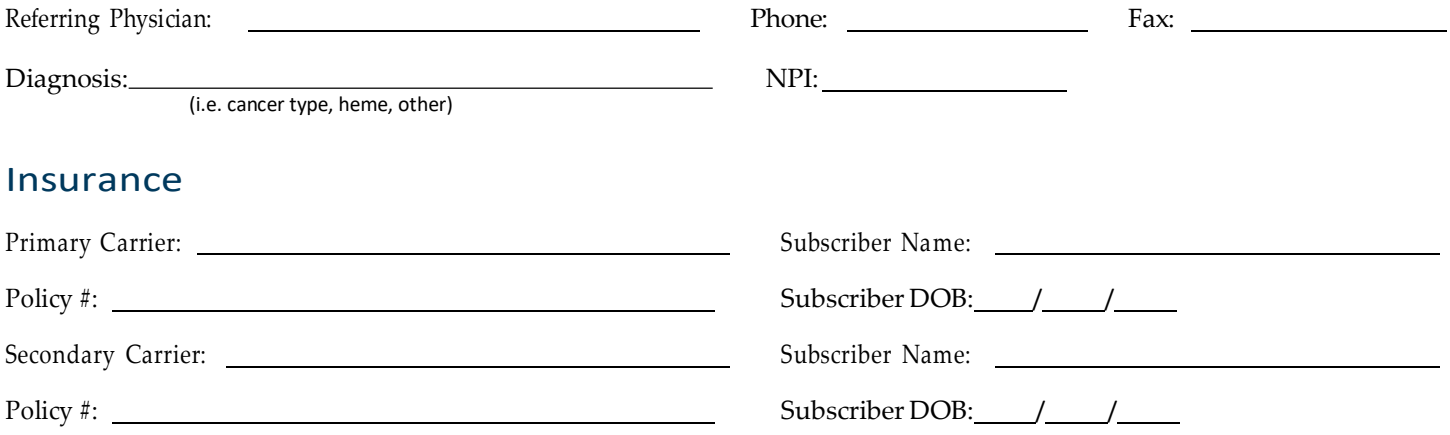

## Shenandoah Oncology Physicians

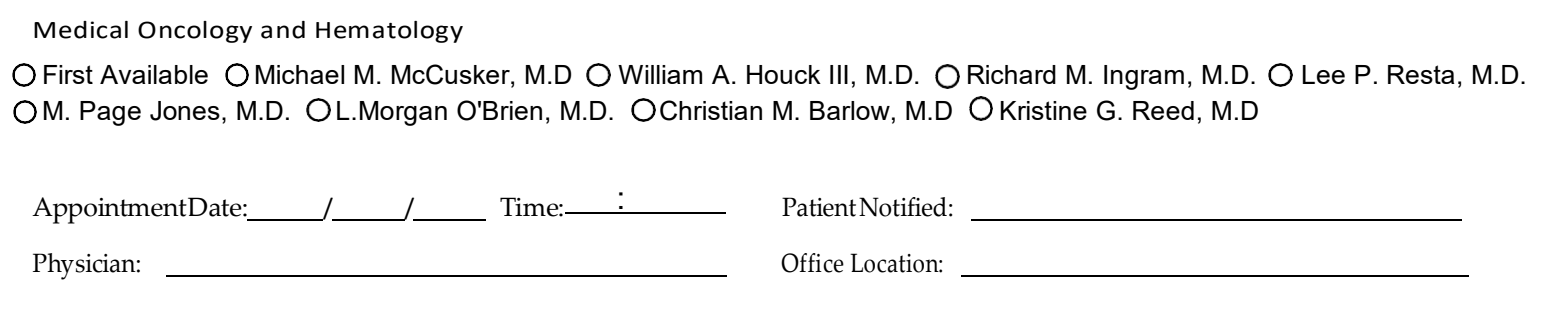

*\* Shenandoah Oncology will contact your office or fax this form to sender listed to provide appointment details.* ShenandoahOncology.com